# **AutoCAD Crack Free Download [Win/Mac] (Final 2022)**

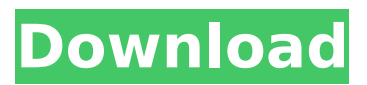

# **AutoCAD Crack+ Free [32|64bit]**

The first two versions of AutoCAD were released in 1983. The third version, released in 1989, was capable of producing 2D drawings and data, creating electrical schematics and converting AutoCAD drawings into 3D models for use in 3D CAD applications. In 1993, the fourth version of AutoCAD added 3D, stereo pairs and animation. The fifth version added 3D modeling and design. AutoCAD 2013 has since added improved 2D drafting and 3D modeling. In 2014, AutoCAD 2015 introduced AutoCAD LT, and AutoCAD LT 2015 was released in August 2015. What is AutoCAD? AutoCAD is a CAD (Computer-Aided Design) software application. In the year 1982, Ben Lawry, a programmer with the Rand McNally mapping company, developed a CAD system while working for Rand McNally. Lawry developed the CAD system in a few weeks, using ideas derived from a mechanical drafting program called Sketchpad. With this CAD system, Lawry was able to draw electrical schematics and mechanical design drawings without a drafting table. Lawry's CAD system was refined and marketed by Rand McNally as AutoCAD, which was first released in December 1982. After Rand McNally, other companies, including the Pennsylvania-based National Computer Graphics (NCG), developed their own AutoCAD clones. Over the years, there have been many different AutoCAD variants, some of which are still marketed today. AutoCAD LT is a highly simplified version of the AutoCAD application, capable of creating basic 2D drawings and rudimentary 3D modeling. AutoCAD LT, based on the source code from Autodesk was first released in April 1994. It was originally sold as a stand-alone application, but in 2010 it was released in conjunction with AutoCAD 2010. AutoCAD LT 2015 was released in August 2015. History of AutoCAD The first release of AutoCAD was in December 1982. The application took a different approach to drafting tools than earlier CAD systems. Before AutoCAD, most CAD systems used a drawing window, where a user could enter geometry and edit data, such as text, dimensions and drawing lines. The application's approach was different; instead of using a drawing window, a user could enter geometry using a point-and-click interface. AutoCAD was available in three versions: AutoCAD 1 (

### **AutoCAD Free For PC (April-2022)**

2016: Autodesk released a complete rewrite of the Windows operating system which included Autodesk 360. Autodesk announced integration of SketchBook Pro into the Autodesk AutoCAD For Windows 10 Crack suite. Autodesk released a revised version of AutoCAD Cracked Accounts Architecture 2017, which includes a cloud-based version of the software. Autodesk Ultimate 2019 is the next release of AutoCAD Product Key, which included a revamp of the product to embrace modern architecture and visualization design. See also CADD Digital Light Processing Grasshopper 3D Laser scanning Structure from motion Virtual Reality References Further reading External links Autodesk Official Site AutoCAD software versions

Category:1996 software Category:Computer-aided design software Category:Computer-aided design software for Windows Category:Computer-aided design software for Windows 3.1 Category:Computer-aided design software for Windows 3D writers Category:3D graphics software for Linux Category:Computeraided design software for Linux Category:CAD software for Linux Category:CAD software for MacOS Category:CAD software for Windows Category:CAD softwareWelcome to The HDFC Bank Wealth Management Every wealth management client is unique and we appreciate that. Our strong relationships with clients enables us to customize a wealth management solution that is best for you. Our solutions provide you with the necessary information and support to achieve your wealth management goals. The customised, tailored solutions we provide to our clients include: Asset allocation Financial advice Pension management Our customized, solutions enable us to leverage our extensive research capabilities to help you make the best investment decisions. At HDFC Bank Wealth Management, we believe in remaining transparent and transparent in the wealth management industry. We believe in staying up-to-date with the latest market developments and the best technologies and tools to facilitate our business practices. We also understand that our clients face unique and often complex issues, and that is why we provide customised solutions to clients in terms of their personal needs and desires. We make it our priority to understand your unique requirements and tailor a wealth management solution to help you reach your wealth management goals. Our solutions are designed with our clients in mind and we are always mindful of what matters to you. We know that while you have a wealth management plan, you want to make the right investments af5dca3d97

### **AutoCAD Crack+ Free Download PC/Windows**

Go to the file menu and select Edit, DFX. A new file named Autocad.dfx will open. Click inside the file and hit F1. A new keyboard shortcuts window will open, enter in the command xxx. Click Add and AutoCAD will now have the xxx command. Go back to the file menu and choose Save As, Autocad. Choose save as type xxxx. dfx and save it. And that's it. Now AutoCAD will execute the command xxx on the appropriate file. I tested it with the commands: Set:  $[x,x,x]$  Set:  $[x,x,x]$  Set:  $[x,x,x]$ Set: [x,x,x] Set: [x,x,x] Set: [x,x,x] Set: [x,x,x] Set: [x,x,x] Set: [x,x,x] Q: What is the best way to get my mouse to work again? This happened again today, and this time my mouse didn't work. It's a wired USB mouse. It was working just fine until I moved it from my USB port to another USB port (on the same computer). I was able to get it to work in the other port, and it worked for a few minutes, but now it isn't working. This happened twice and I have no idea what to do to fix it. I have tried restarting my computer, turning the power off and on again, and rebooting. I have also tried restarting the mouse and computer, and unplugging and replugging the USB cable. My computer is running Windows 8. I have a Razer Deathadder with an extra mouse wheel, and have tried unplugging and replugging both the mouse and cable, but that didn't work. I also have a Razer Nostromo mouse pad. A: I had a similar problem, and the solution turned out to be so simple that I'm surprised it didn't work the first time. The reason my mouse was not working was because of the way my USB port was physically situated. My computer is the majority of the way down the side of the monitor, and I usually keep my mouse plugged into the center USB port because it's easier to get to

#### **What's New In AutoCAD?**

Convert and edit multiple shapes, legends, and layers. Convert an existing graphic element to a new object and then change the color, style, or even the border width for this new type of object. Change the appearance of objects you can't see on the screen. Changes you make to your objects can be carried over to your printouts as well. Graphical Tools: Create symbols directly in the viewer. You can use an image to create a symbol that you can change. Ensure your symbols are consistent by using the AutoCAD template library. Make the same symbol look the same in the drawing and on the screen. Draw and insert shapes. Create geometric shapes, arcs, lines, and text by using the guidelines, text boxes, and dynamic text tools. Insert object styles. Create custom symbols or shapes to use in your projects. Work with the latest technology. New technologies make AutoCAD even faster, easier to learn, and easier to use. CAD Features: Support for writing more powerful and more compact code, which allows you to read and write more complex script. New FEM tools for modeling and analyzing the mechanical behavior of engineering and manufacturing models. Improved command-line tools to simplify the writing of scripts. The following highlights are supported for the upcoming release of AutoCAD

(2020). Download AutoCAD for 2020 AutoCAD 2020 Beta Software Release To access the 2020 beta, visit Microsoft account: go.autocad.com/account email: go.autocad.com/ id: email@mail.com A beta version of AutoCAD is available for users who have an active or inactive subscription to the subscription-based service, and we're listening for any feature requests and bugs you might find. The beta program is intended for use by registered users only, and it's not intended for use by customers. We will not accept or respond to unsolicited proposals from commercial companies or organizations. You can participate in the beta program by joining our Autodesk forum or Autodesk Customer Advocacy site. As a result of the beta program, you may need to make changes to your account settings or download software and data, if you have a subscription or license for a subscriptionbased service. A beta version of AutoCAD 2020 will

## **System Requirements:**

OS: Microsoft Windows (7 or newer) Minimum: 512 MB RAM Processor: Intel or AMD 3.0 GHz processor or higher Graphics: Pixel Shader 3.0-compatible DirectX: Version 9.0c Network: Broadband Internet connection Hard Drive: 4.0 GB of free space Sound Card: DirectX 9.0c compatible (DirectSound) Keyboard: USB keyboard or PS/2 Internet: Required: Broadband Internet connection How to

[https://liquidonetransfer.com/wp-content/uploads/2022/08/AutoCAD\\_Crack\\_\\_\\_Free.pdf](https://liquidonetransfer.com/wp-content/uploads/2022/08/AutoCAD_Crack___Free.pdf) <https://afgras.org/wp-content/uploads/2022/08/uprest.pdf> <https://pnda-rdc.com/autocad-2019-23-0-crack-free-win-mac-updated-2022/> <http://www.chandabags.com/autocad-20-0-crack-patch-serial-key-2022-new/> <http://www.intersections.space/wp-content/uploads/2022/08/blequi.pdf> https://directory-news.com/wp-content/uploads/2022/08/AutoCAD\_Crack\_Free\_License\_Key.pdf <http://www.teploobmenka.ru/advert/teploobmennik-titanovyj/> <https://slitetitle.com/autocad-crack-44/> [https://www.kisugarshop.com/wp](https://www.kisugarshop.com/wp-content/uploads/2022/08/AutoCAD__Activation_Free_Download_WinMac.pdf)[content/uploads/2022/08/AutoCAD\\_\\_Activation\\_Free\\_Download\\_WinMac.pdf](https://www.kisugarshop.com/wp-content/uploads/2022/08/AutoCAD__Activation_Free_Download_WinMac.pdf) <http://newsleading.com/?p=11447> <https://indir.fun/autocad-license-key-full/> <http://buyzionpark.com/?p=83878> https://media1.ambisonic.se/2022/08/AutoCAD Crack Free MacWin Updated-1.pdf <http://www.viki-vienna.com/autocad-free-2/> <https://mightysighty.com/wp-content/uploads/2022/08/AutoCAD-20.pdf>